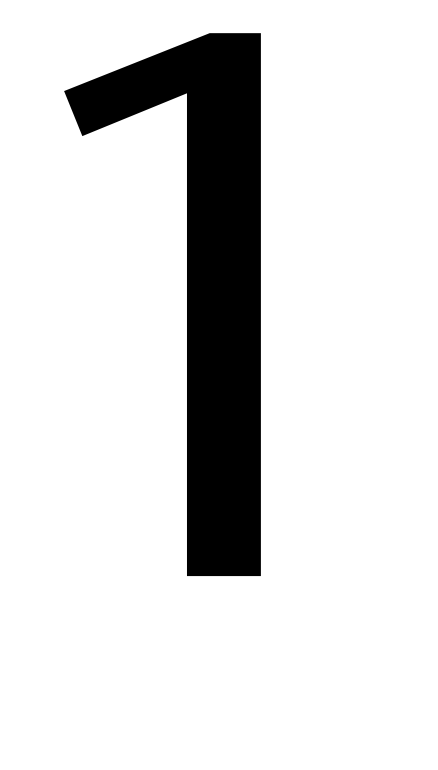

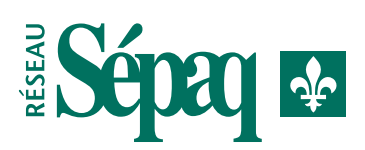

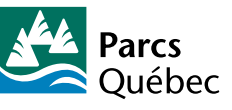

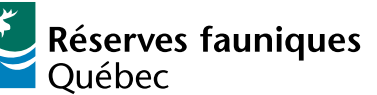

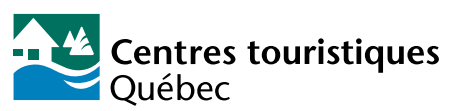

**Système d'identification visuelle du Réseau Sépaq et de ses constituantes**

- *1.1 Système d'identification visuelle du Réseau Sépaq*
- *1.2 Système d'identification visuelle de Parcs Québec, Réserves fauniques Québec et Centres touristiques Québec*
- *1.3 Système d'identification visuelle du Réseau Sépaq • Partenaire en région*

# 1.1

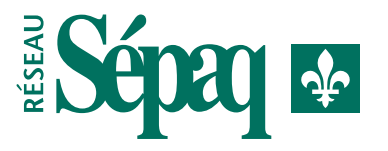

# **Système d'identification visuelle du Réseau Sépaq**

- *1.1.1 Grille de construction de l'identification visuelle*
- *1.1.2 Grille de construction de l'identification visuelle avec dénomination*
- *1.1.3 Caractères typographiques*
- *1.1.4 Applications prohibées de l'identification visuelle*
- *1.1.5 Zone de protection de l'identification visuelle*
- *1.1.6 Couleur officielle Réseau Sépaq*
- *1.1.7 Impression en couleurs*
- *1.1.8 Impression en noir et blanc ou en renversé*
- *1.1.9 Modes de reproduction et de définition optimales*

La diffusion d'une identification visuelle uniforme, cohérente et normalisée dépendra du strict respect des normes graphiques prescrites dans ce document.

La grille de construction de l'identification visuelle est basée sur une **mesure-étalon** qui en facilite l'exécution. Les dimensions indiquées ne servent cependant qu'à des fins de construction de cette mesure-étalon, et ce, indépendamment de la dimension exacte de l'application finale désirée (Voir note de la page suivante).

La première référence dans la construction de l'identification visuelle est le **symbole Québec**. De cet élément découle le positionnement et les dimensions des autres éléments de l'identification visuelle.

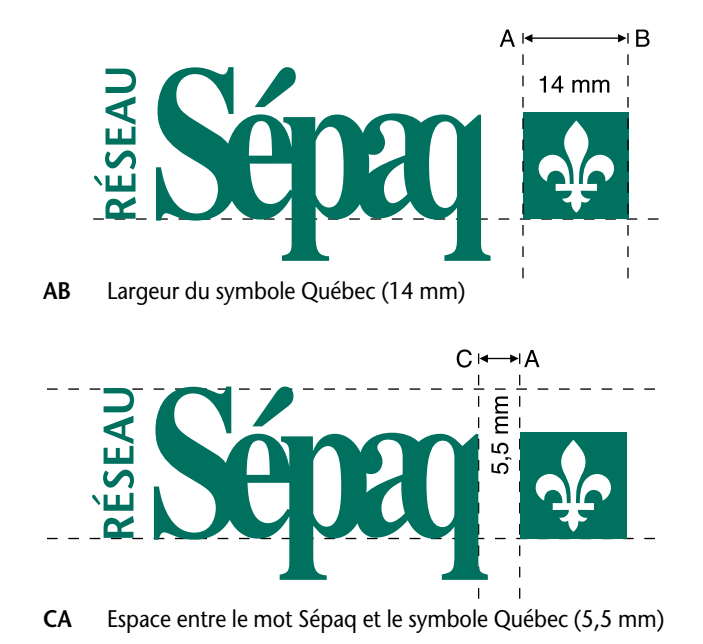

#### **Mesure-étalon (grandeur réelle)**

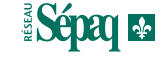

 $\overline{\mathbf{3}}$ 

#### **1.1.1 GRILLE DE CONSTRUCTION DE L'IDENTIFICATION VISUELLE (SUITE)**

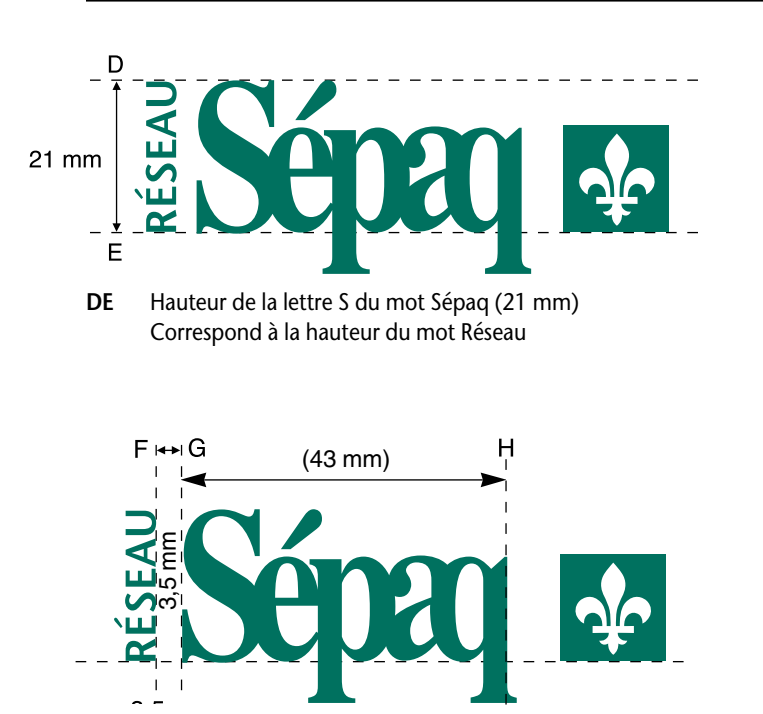

**FG** Espace entre les mots Réseau et Sépaq (3,5 mm)

**GH** Largeur du mot Sépaq (43 mm)

#### **NOTE:**

À partir de cette mesure-étalon, il est possible de réduire ou d'agrandir l'application, selon les besoins spécifiques. Il importe cependant de ne pas aller en-deça de la réduction minimale de 25 % de la mesure-étalon. Réduire davantage risque de nuire à la lisibilité de l'ensemble de l'identification visuelle.

## **1.1.2 GRILLE DE CONSTRUCTION DE L'IDENTIFICATION VISUELLE AVEC DÉNOMINATION**

Certaines applications administratives ou à caractère officiel de l'identification visuelle exigent que la **dénomination** complète de la Société soit inscrite. Dans ce cas, il importe que l'inscription du **bloc-texte** respecte des normes graphiques déterminées.

Le bloc-texte doit être inscrit dans cet ordre et selon cette disposition:

LA SOCIÉTÉ DES ÉTABLISSEMENTS DE PLEIN AIR DU QUÉBEC

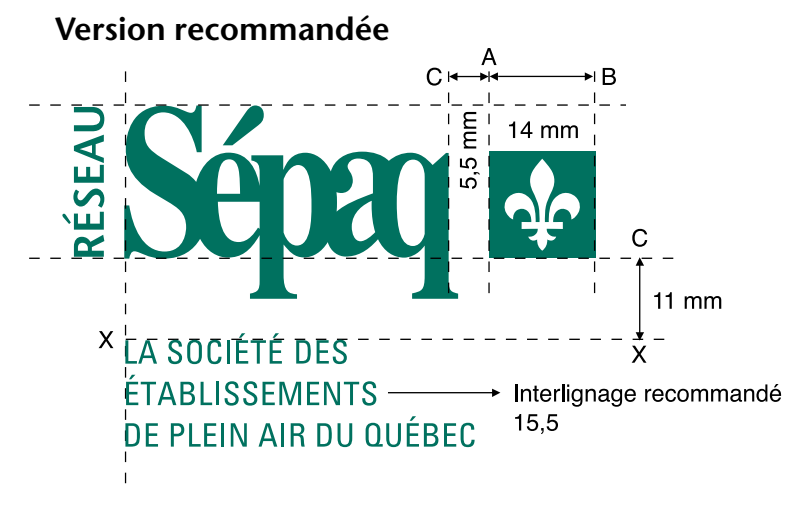

- **CA** Espace entre le mot Sépaq et le symbole Québec (5,5 mm)
- **CX** Espace entre le symbole Québec et le haut du bloc-texte (11 mm ou 2 fois CA)
- **X** Alignement supérieur du bloc-texte

#### **Version acceptée**

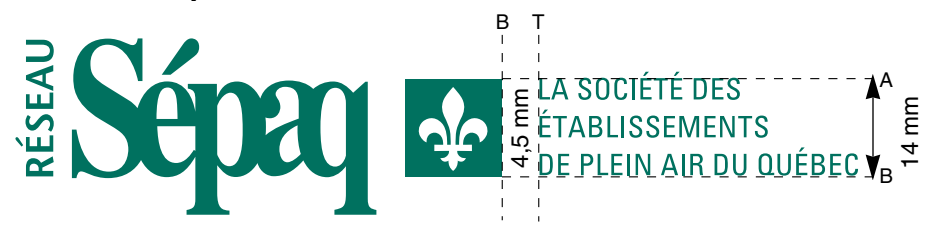

L'application horizontale de l'identification visuelle est également permise.

- **BT** Espace entre le symbole Québec et le bloc-texte (4,5 mm)
- **AB** Hauteur du symbole Québec (14 mm)

# **1.1.3 CARACTÈRES TYPOGRAPHIQUES**

Le respect de l'identification visuelle repose également sur l'utilisation appropriée des caractères typographiques officiels retenus selon les applications.

# **Réseau Sépaq**

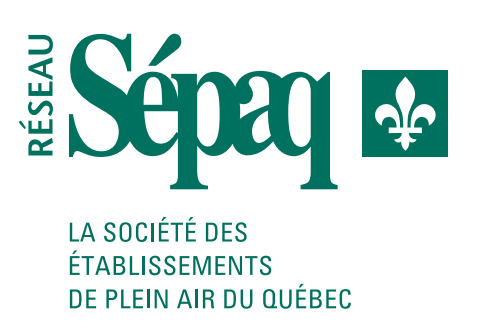

## **Mot RÉSEAU**

Caractère typographique: **Stone sans semi-bold, majuscules, 16 pts**.

**LA SOCIÉTÉ DES ÉTABLISSEMENTS DE PLEIN AIR DU QUÉBEC** Caractère typographique: **Univers condensed 57, Régulier, 12,75 pts, Interlignage 15,5.**

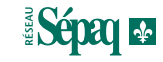

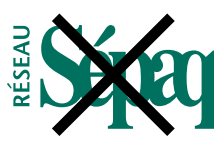

L'identification visuelle sans le symbole Québec (fleur de lys).

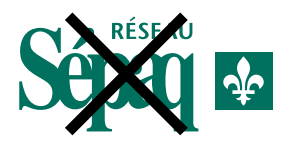

L'identification visuelle avec le mot Réseau inscrit au-dessus de Sépaq (alignement à droite).

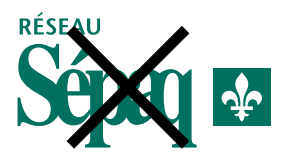

L'identification visuelle avec le mot Réseau inscrit au-dessus de Sépaq (alignement à gauche).

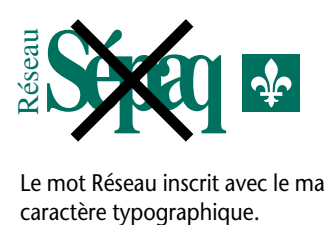

Le mot Réseau inscrit avec le mauvais

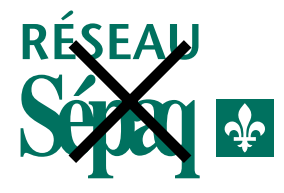

Le mot Réseau ne respecte ni le caractère typographique, ni le positionnement, ni la grosseur des caractères.

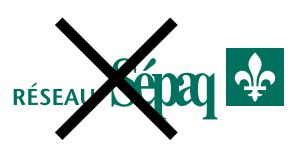

Le mot Réseau ne respecte ni le caractère typographique, ni le positionnement, ni la grosseur des caractères.

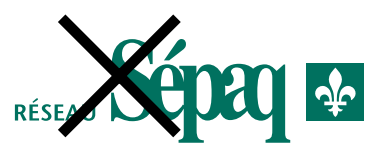

Le mot Réseau ne respecte ni le caractère typographique, ni le positionnement, ni la grosseur des caractères.

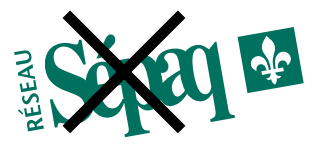

L'ensemble du l'identification visuelle est placé à l'oblique.

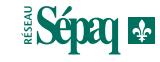

Le respect de la **zone de protection** (ZP) permet d'assurer une meilleure lisibilité de l'identification visuelle, parce qu'elle ne cohabitera pas de trop près avec d'autres éléments (graphiques ou autres).

Dans toutes les applications imprimées, il importe de toujours respecter la zone de protection de l'identification visuelle.

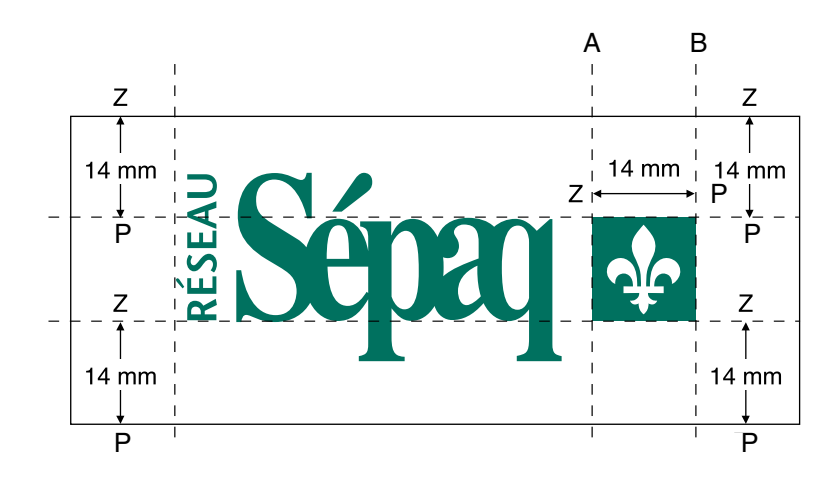

- **AB** Largeur du symbole Québec (14 mm)
- **ZP** Égale à AB (14 mm).

Détermine la limite du haut, du bas et de droite de l'identification visuelle.

La limite gauche de la zone de protection (ZP) se calcule à partir d'une verticale située juste à gauche de l'accent du mot «Réseau».

Le résultat :

une zone de protection de 14 mm tout autour de l'identification visuelle.

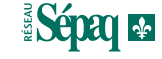

L'un des éléments distinctifs d'une marque est la **couleur** associée à cette marque. Il importe donc de respecter la couleur propre à l'identification visuelle du Réseau Sépaq, car elle contribue au renforcement et à l'identification de son image de marque.

Les renseignements de cette section indiquent la **couleur officielle du Réseau Sépaq**, selon différents modèles d'impression, de support ou de procédé utilisés.

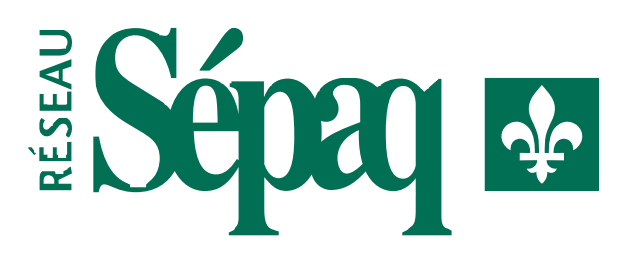

#### **LES CORRESPONDANCES DE L'IDENTIFICATION VISUELLE DU RÉSEAU SÉPAQ**

**Impression offset en une couleur:** Pantone 342

**Impression en quadrichromie (4 couleurs process)\*:**

C (Cyan):100% M (magenta):0% Y (jaune):69% K (noir): 43%

**Composition des couleurs sur un écran (RGB):** R: 0 G: 81 B: 56

**Composition des couleurs pour les journaux:** Anpa-Color: 739

**Vinyle :** Vert Macal 9849-00

#### **Couleur sico:**

Vert N8C40 Q8 V1C Y1C32

\* Il est possible que la couleur varie, selon qu'il s'agisse d'un papier couché (glacé) ou non couché, et ce, en fonction d'un pourcentage d'absortion de l'encre différent d'un type de papier à un autre (phénomène d'atténuation). Il est donc fortement recommandé de vérifier l'authenticité de la couleur obtenue (vs couleur désirée), avant de donner l'autorisation d'imprimer.

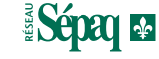

L'un des meilleurs moyens d'établir une **image de marque** et de la renforcer auprès du public, c'est d'établir des repères pouvant facilement être reconnus. Cet exercice demande des qualités de **constance**, de **présence** et de **dynamisme**.

Bien que l'impression en couleurs donne des résultats plus éclatants que le noir et blanc, il importe de tenir compte de l'environnement lors de l'application de l'identification visuelle en couleurs.

L'environnement déterminera les **degrés de lisibilité, de constraste et de clarté** nécessaires à l'utilisation de l'une ou l'autre des applications de l'identification visuelle.

Prenez soin de vérifier ces paramètres avant d'opter pour l'une ou l'autre des options disponibles ou d'en approuver l'impression.

Lorsque plusieurs options sont possibles, **toujours privilégier l'application de la couleur officielle**, en l'occurence le vert Sépaq.

# **Exemples d'utilisation de la couleur officielle: vert Sépaq**

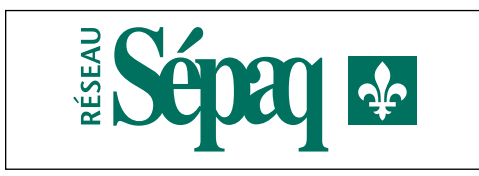

En vert Sépaq sur un fond blanc.

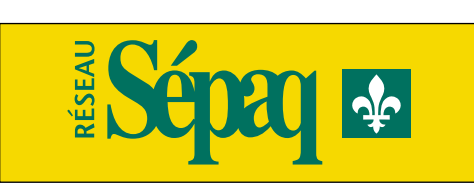

En vert Sépaq sur un fond de couleur pâle. Assurez-vous toutefois que le constraste est suffisant pour permettre une excellente lisibilité. La couleur de fond ne doit pas être d'une densité semblable à celle du vert Sépaq.

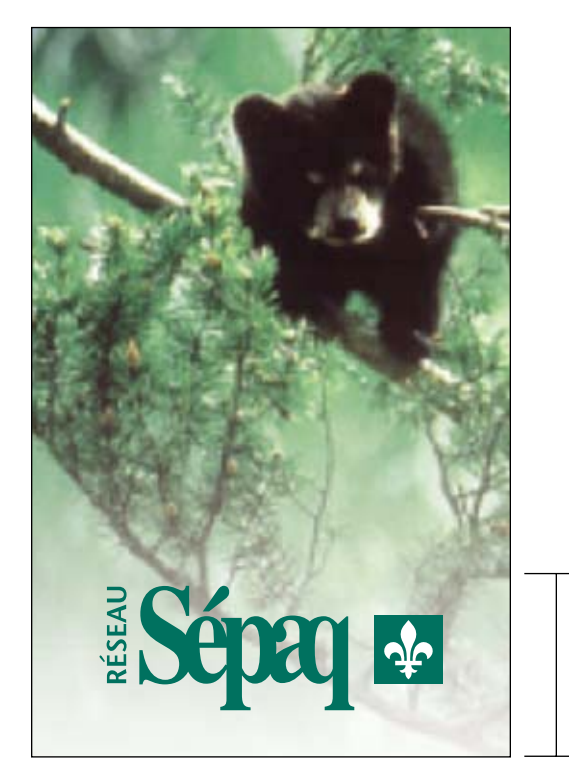

Lorsque le fond est une photographie (ou une illustration), il est recommandé d'atténuer la densité de celle-ci dans le bas de l'image pour assurer une lisibilité maximale de l'identification visuelle. Il est inutile de faire cette modification si la composition de l'image permet déjà d'appliquer l'identification visuelle sans confusion possible. Par exemple, sur fond de neige ou de sable blanc uniforme.

Zone atténuée.

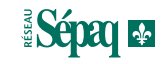

**Exemples d'utilisation en noir et blanc et en renversé**

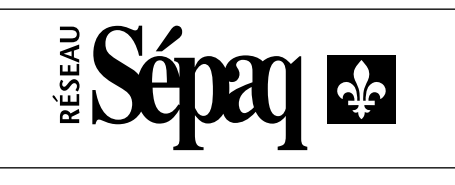

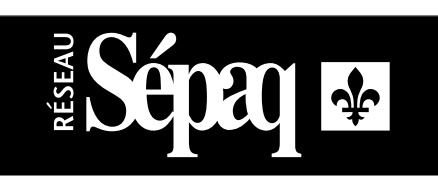

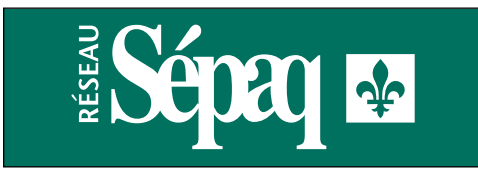

En noir sur fond blanc dans le cas d'une impression en noir seulement.

En **renversé** sur fond noir ou sur fond de couleur foncée.

À NOTER : assurez-vous que le contraste est suffisamment fort pour garantir la lisibilité de l'identification visuelle. Par exemple, ne pas utiliser de renversé sur fond jaune.

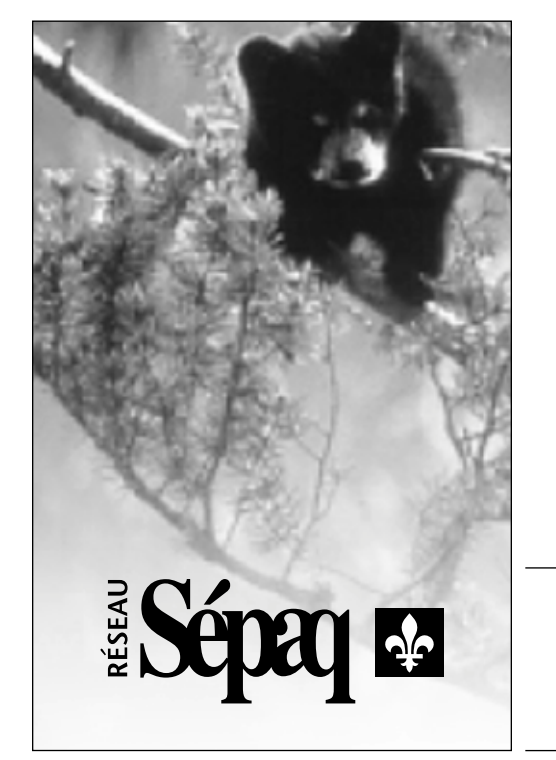

Lorsque le fond est une photographie en noir et blanc ou en duotone (teintée d'une couleur), il est recommandé d'atténuer la densité de celle-ci dans le bas de l'image (comme dans l'exemple) pour s'assurer d'une lisibilité maximale de l'identification visuelle. Il est inutile de faire cette modification si la composition de l'image permet déjà d'appliquer l'identification visuelle sans confusion possible. Par exemple, sur fond de neige ou de sable blanc uniforme.

Zone atténuée.

Il est désormais courant d'envoyer des documents par fichier électronique. Pour s'assurer d'une reproduction et d'une définition optimales, il est recommandé de toujours expédier des documents permettant une **impression vectorielle** plutôt que *bitmap*.

Cependant, l'utilisation à laquelle est destinée le document électronique peut également influencer le format du document transmis.

Pour les reproductions de petites dimensions (ou ne demandant aucun agrandissement du document transmis), les répercussions sur la résolution sont minimes.

Par contre, les documents codés *tiff, pcx, jpeg* et *gif* ne permettent aucun agrandissement acceptable du document transmis. L'effet morcelé, hachuré, approximatif, décalé, mal défini ou simplement illisible rend les agrandissements impossibles.

## **Impression vectorielle**

Format *eps*

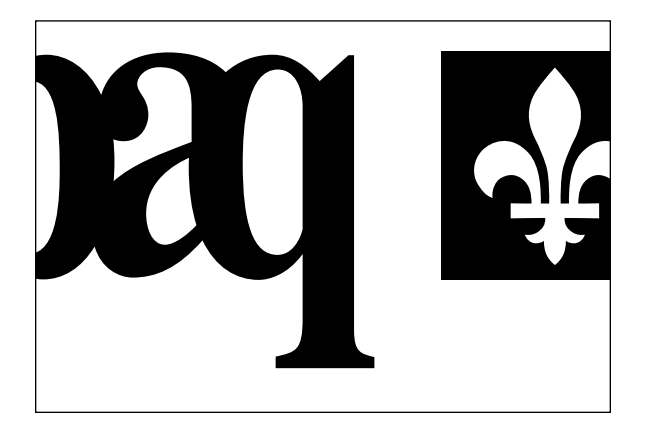

#### **Impression** *bitmap* **ou à points**

Formats *tiff, pcx, bmp, jpeg* et *gif*

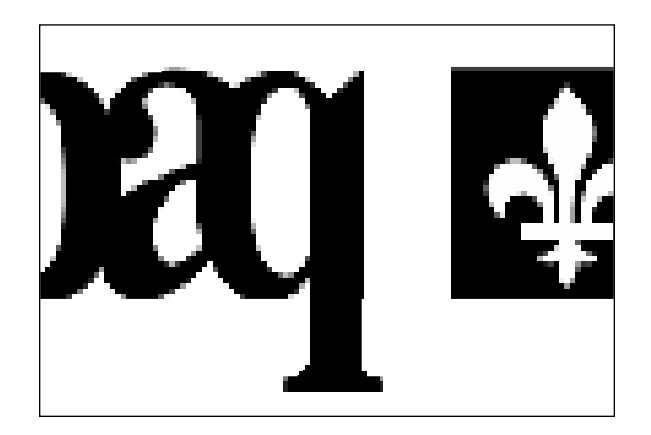

# 1.2

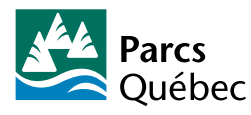

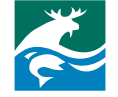

Réserves fauniques

Centres touristiques

**Système d'identification visuelle de Parcs Québec, Réserves fauniques Québec et Centres touristiques Québec**

- *1.2.1 Grille de construction de l'identification visuelle des réseaux*
- *1.2.2 Grille de construction de l'identification visuelle des réseaux avec dénomination et caractères typographiques*
- *1.2.3 Caractères typographiques*
- *1.2.4 Grille de construction de l'identification visuelle des établissements à longue dénomination (plus de deux lignes)*
- *1.2.5 Grille de construction de l'identification visuelle des établissements particuliers*
- *1.2.6 Grille de construction de l'identification visuelle des établissements des Centres touristiques Québec*
- *1.2.7 Applications prohibées de l'identification visuelle des réseaux*
- *1.2.8 Zone de protection de l'identification visuelle des réseaux*
- *1.2.9 Couleurs officielles des constituantes*
- *1.2.10 Exemples non recommandés d'applications de la couleur*
- *1.2.11 Impression en couleurs*
- *1.2.12 Impression en noir et blanc ou en renversé*
- *1.2.13 Version anglaise des réseaux*
- *1.2.14 Modes de reproduction et de définition optimales*

# **1.2.1 GRILLE DE CONSTRUCTION DE L'IDENTIFICATION VISUELLE DES RÉSEAUX**

Afin de s'assurer que l'usage des différentes identifications visuelles des constituantes du Réseau Sépaq soient toujours conformes aux proportions établies par les normes graphiques, il importe de respecter les indications applicables à l'ensemble des éléments du Réseau Sépaq.

La référence première dans la construction de chacune des identifications visuelles demeure le symbole. De cet élément, découlent le positionnement et les dimensions des autres éléments de l'identification visuelle. Les dimensions indiquées réfèrent à la mesure-étalon indépendamment de la dimension de l'application finale désirée (Voir l'encadré.)

#### **NOTE:**

À partir de cette mesure-étalon, il est possible de réduire ou d'agrandir l'application, selon les besoins spécifiques. Il importe cependant de ne pas aller en-deça de la réduction minimale de 25 % de la mesure-étalon. Réduire davantage risque de nuire à la lisibilité de l'ensemble de l'identification visuelle.

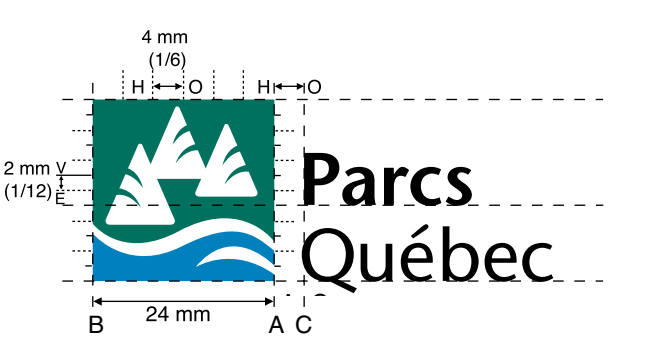

#### **Dimensions et espacements**

- **BA** Largeur de chacun des symboles (24 mm)
- **HO** Mesure de positionnement horizontale correspondant à 1/6 de BA, soit 4 mm.
- **VE** Mesure de positionnement verticale correspondant à 1/12 de BA, soit 2 mm
- **AC** Espace entre le symbole et le bloc-texte (dénomination). Correspond à HO = 4 mm

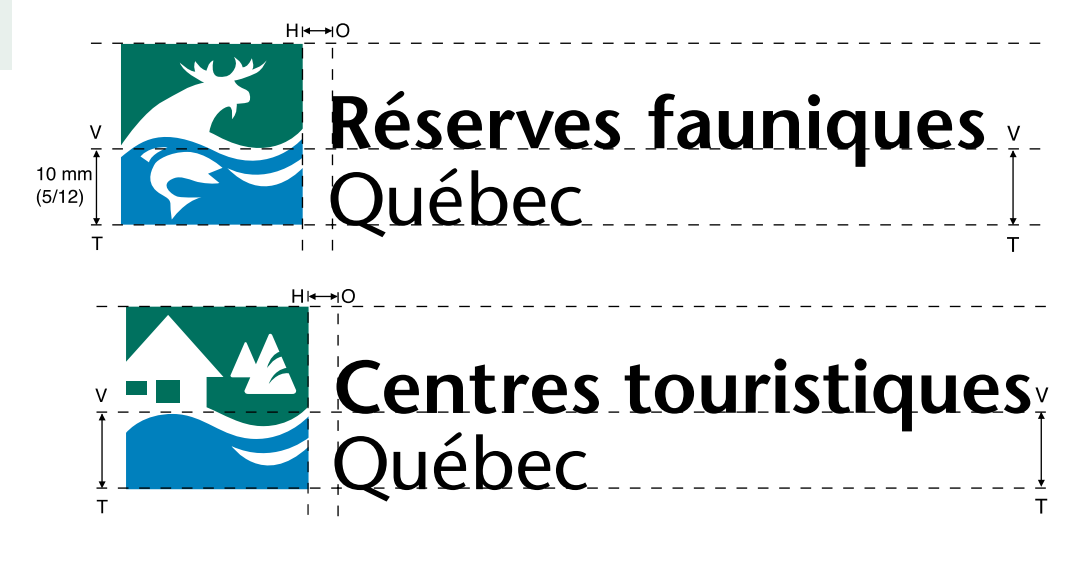

#### **Positionnement du bloc-texte**

- **VT** Correspond à 5 fois la mesure VE, soit 10 mm.
	- Se mesure à partir du bas du symbole et indique la ligne sur laquelle repose le texte de la ligne supérieure de la dénomination.
	- La deuxième ligne de la dénomination est alignée avec la base du symbole.

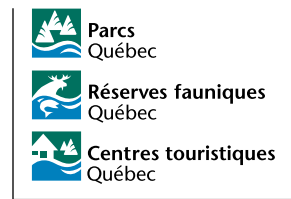

#### **1.2.2 GRILLE DE CONSTRUCTION DE L'IDENTIFICATION VISUELLE DES RÉSEAUX AVEC DÉNOMINATION ET CARACTÈRES TYPOGRAPHIQUES**

La composition du bloc-texte de l'identification visuelle des réseaux comporte des règles distinctes de celle du Réseau Sépaq.

Les consignes ci-après ne réfèrent qu'à la mesure-étalon, à partir de laquelle vous pourrez faire des réductions et/ou des agrandissements, selon le cas.

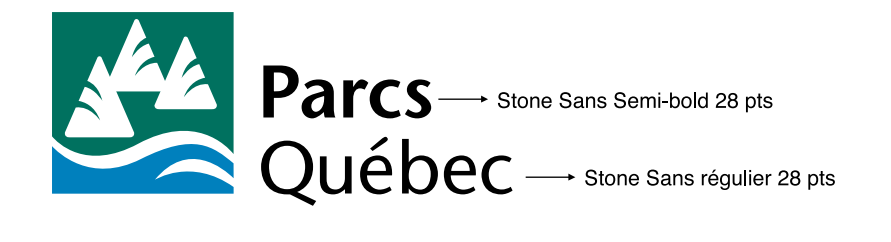

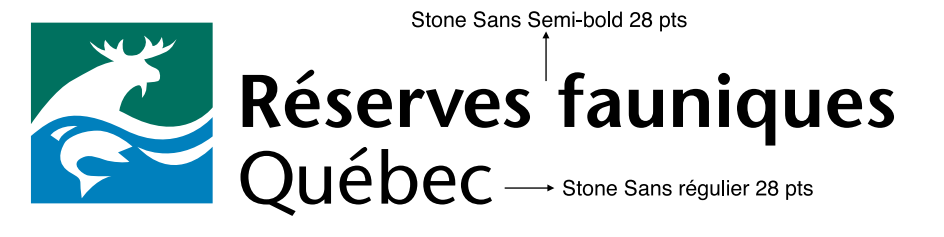

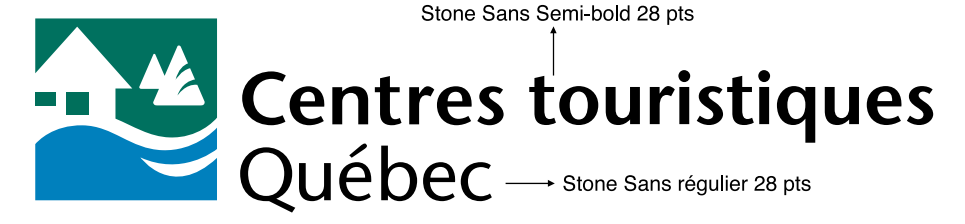

#### **Ligne du haut:**

• inscrire les mots «Parc(s)», «Réserve(s) faunique(s)» et «Centres touristiques» en utilisant le caractère suivant:

**Stone Sans Semi-bold 28 pts** 

Le singulier réfère à chacun des établissements (Parc..., Réserve faunique...) Le pluriel réfère à chacun des réseaux en particulier (Parcs..., Réserves fauniques...)

#### **Ligne(s) du bas:**

- inscrire le mot «Québec» en utilisant le caractère suivant: **Stone Sans régulier 28 pts**
- inscrire la dénomination de l'établissement en utilisant le caractère suivant: **Stone Sans régulier 28 pts**

#### NOTE:

- La dénomination des établissements ne doit JAMAIS être inscrite sur une seule ligne. La désignation spécifique de l'établissement doit obligatoirement se retrouver sur la deuxième ligne (et la troisième, dans certains cas).
- Pour les établissements appartenant aux Centres tourisitiques Québec, des normes particulières s'appliquent. Pour plus de détails, consultez à la section **1.2.6 • Grille de construction de l'identification visuelle des Centres tourisitiques Québec.**

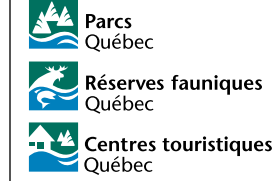

Le respect de l'identification visuelle repose également sur l'utilisation appropriée des caractères typographiques officiels retenus selon les applications.

Question de simplifier et d'uniformiser l'identification visuelle des différentes constituantes du Réseau Sépaq, **un seul caractère typographique de base** est utilisé pour toutes les applications, soit **Stone Sans**.

Selon les applications, l'utilisation de caractère **régulier, semi-bold ou italique** différencie les différentes dénominations.

- Les **dénominations principales** sont celles qui se retrouvent en première ligne (supérieure). Elles identifient le terme générique ( Ex. : Parc..., Réserve faunique...). Caractère typographique : **Stone sans semi-bold**
- Les **dénominations secondaires** sont celles qui se retrouvent en deuxième ligne (sous la précédente). Elles identifient le terme spécifique (Ex. : ... de la Gaspésie, ... des Laurentides), soit la désignation de l'établissement.

Caractère typographique : **Stone sans régulier**

• Les **dénominations secondaires italiques** sont celles qui se retrouvent en deuxième ligne, mais qui identifient un établissement particulier situé sur le territoire d'un parc ou d'une réserve faunique. Caractère typographique : **Stone sans italique**

#### **LA DÉNOMINATION PRINICIPALE**

#### STONE SANS SEMI-BOLD

# **abcdefghijklmnopqrstuvwxyz ABCDEFGHIJKLMNOPQRSTUVWXYZ 1234567890** boucle du P fermée

# **LES DÉNOMINATIONS SECONDAIRES**

STONE SANS RÉGULIER

# abcdefghijklmnopqrstuvwxyz ABCDEFGHIJKLMNOPQRSTUVWXYZ 1234567890 boucle du P fermée

STONE SANS ITALIQUE

*abcdefghijklmnopqrstuvwxyz ABCDEFGHIJKLMNOPQRSTUVWXYZ 1234567890* boucle du P fermée

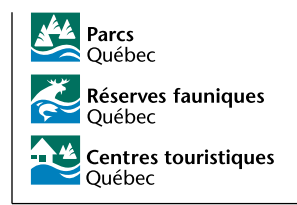

#### **NOTE:**

Une modification est nécessaire dans l'utilisation de la lettre «P». Ce caractère typographique. doit **absolument être modifiée** de manière à fermer la boucle de la lettre «P», tel qu'indiqué ci-contre.

#### **1.2.4 GRILLE DE CONSTRUCTION DE L'IDENTIFICATION VISUELLE DES ÉTABLISSEMENTS À LONGUE DÉNOMINATION (plus de deux lignes)**

Certaines dénominations d'établissements comportent plusieurs mots, ce qui empêche de les composer sur un maximum de deux lignes. Dans ces cas-là, appliquez les consignes suivantes :

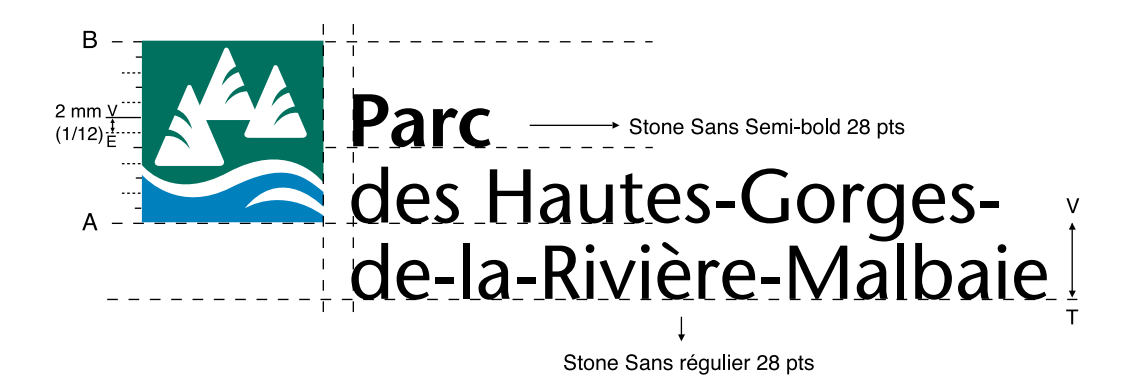

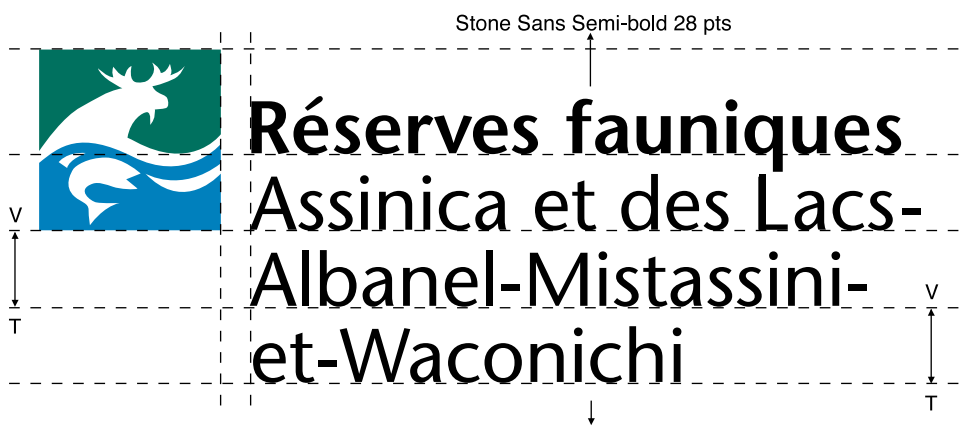

Stone Sans régulier 28 pts

- **VE** Mesure de positionnement verticale correspondant à 1/12 de BA, soit 2 mm
- **VT** Correspond à 5 fois la mesure VE, soit 10 mm. Se mesure à partir de la base du symbole et détermine la position de la ligne supérieure sur laquelle repose la première ligne du bloc-texte.

La deuxième ligne du bloc-texte est alignée avec la base du symbole, ce qui correspond à 10 mm sous la ligne supérieure.

Pour ajouter des lignes supplémentaires sous les deux premières (longue dénomination) :

**VT** Espace entre la deuxième et la troisième ligne (10 mm) Espace entre la troisième et la quatrième ligne (si nécessaire)

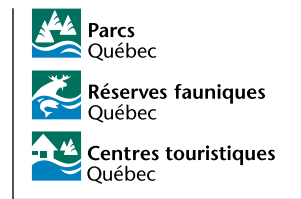

# **1.2.5 GRILLE DE CONSTRUCTION DE L'IDENTIFICATION VISUELLE DES ÉTABLISSEMENTS PARTICULIERS**

Pour répondre à des exigences particulières d'identification, de mise en marché et de positionnement, certains établissements adoptent une signature différente des autres. Ces exceptions ne s'appliquent qu'aux établissements mentionnés dans cette section.

Tout autre établissement qui appliquerait cette grille serait considéré comme étant hors normes.

Ces établissements particuliers sont:

- **L'Astrolab (Parc du Mont-Mégantic)**
- **Le Gîte du Mont-Albert (Parc de la Gaspésie)**
- **Le Domaine (Parc de la Vérendrye)**
- **Camp Mercier (Réserve faunique des Laurentides)**

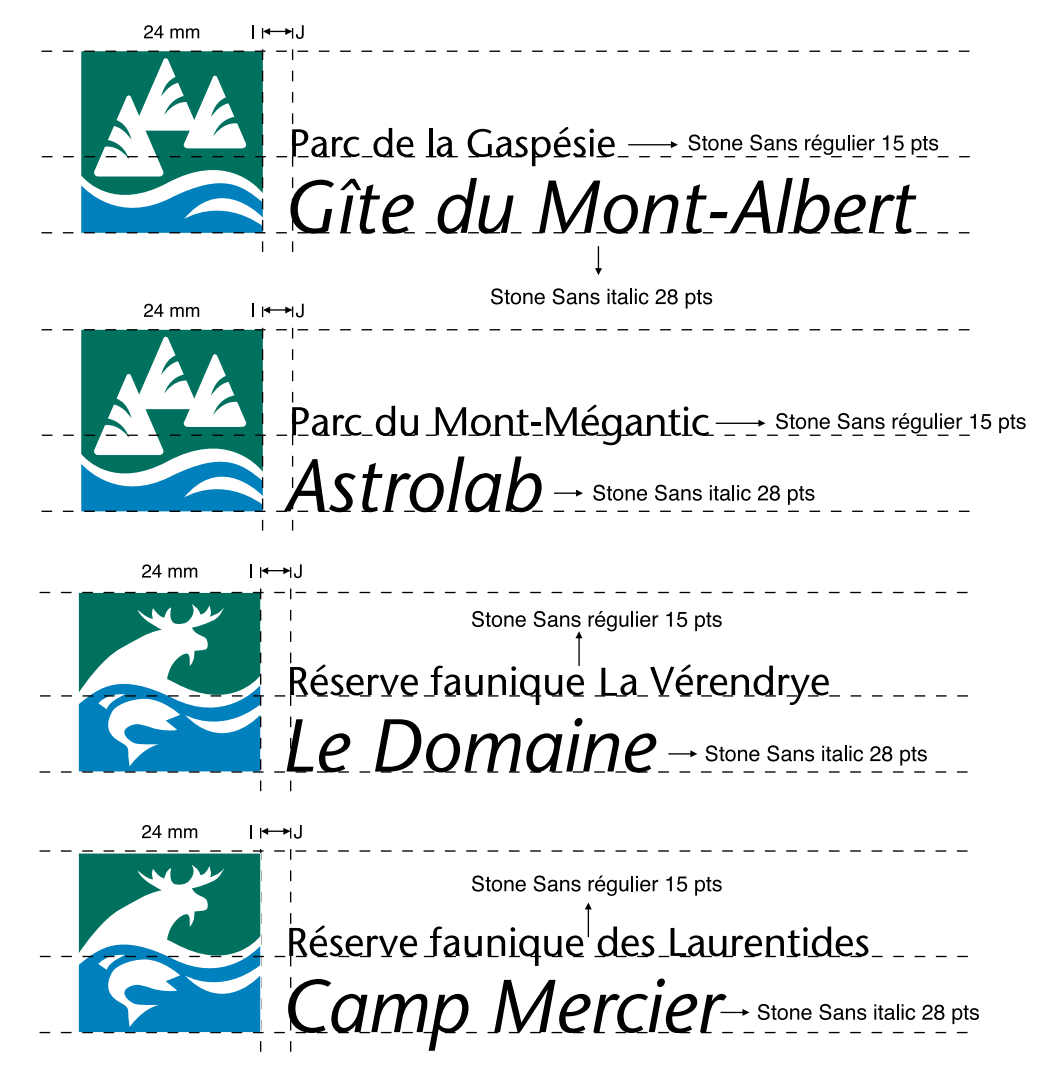

#### **Dimensions et espacements**

Pour la construction générale du symbole et le positionnement de la dénomination, les mêmes consignes s'appliquent que pour la construction de l'identification visuelle des réseaux. Seuls les caractères typographiques changent.

**Bloc-texte**

*Ligne du haut:*

• inscrire la dénomination de l'établissement (parc ou réserve faunique) accueillant l'établissement particulier en utilisant le caractère suivant: Stone Sans régulier 15 pts

*Ligne du bas:*

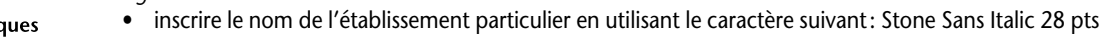

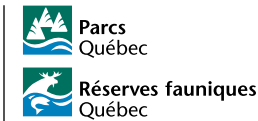

Centres touristiques Ouébec

## **1.2.6 GRILLE DE CONSTRUCTION DE L'IDENTIFICATION VISUELLE DES ÉTABLISSEMENTS DES CENTRES TOURISTIQUES QUÉBEC**

**Version française (format à 50% de la mesure étalon)**

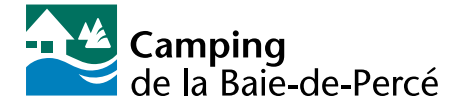

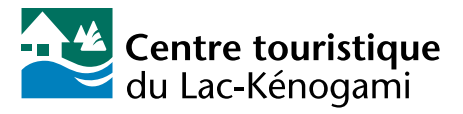

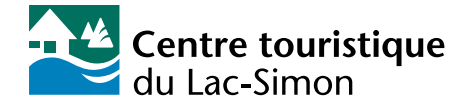

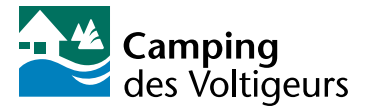

**Version anglaise (format à 50% de la mesure étalon)**

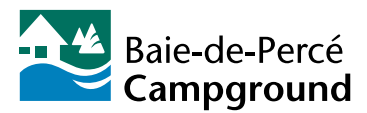

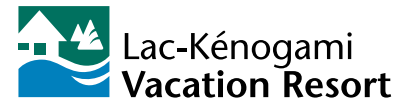

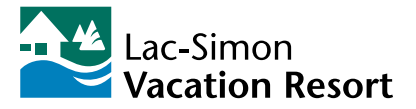

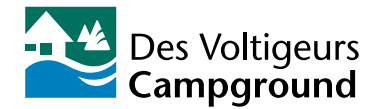

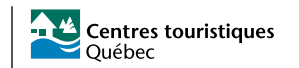

# **1.2.7 APPLICATIONS PROHIBÉES DE L'IDENTIFICATION VISUELLE DES RÉSEAUX**

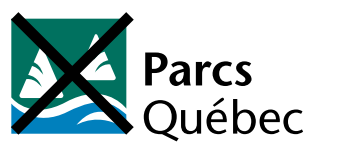

Le symbole est altéré (il manque un arbre !).

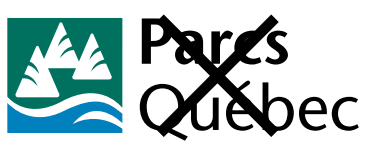

Le bloc-texte ne respecte pas les proportions (trop gros).

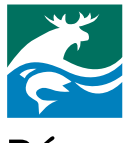

serres iques

Le positionnement des différents éléments est inapproprié (un par-dessus l'autre • alignement à gauche).

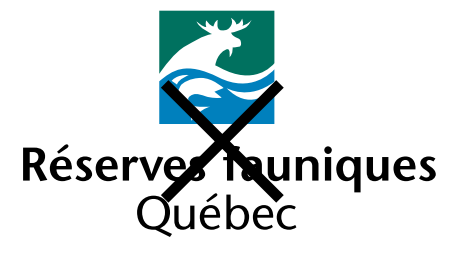

Le positionnement des différents éléments est inapproprié (un par-dessus l'autre • centré).

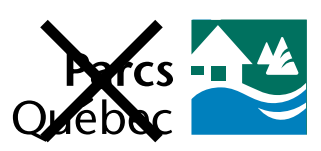

Le symbole et le bloc-texte ne correspondent pas (l'identification visuelle Centres touristiques avec dénomination Parcs Québec). De plus, le symbole est placé du mauvais côté du bloc-texte.

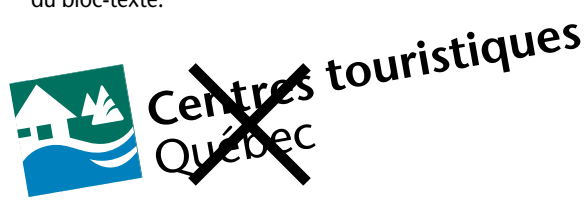

L'ensemble de l'identification visuelle est placé à l'oblique (usage prohibé).

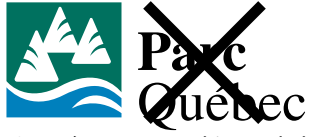

Caractères typographiques du bloc-texte inappropriés.

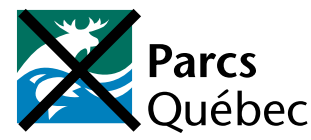

Le symbole et le bloc-texte ne correspondent pas (l'identification visuelle Réserves fauniques avec texte Parcs Québec).

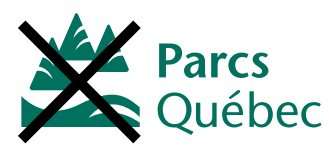

Le symbole ne comporte pas de bordures/cadre (usage prohibé).

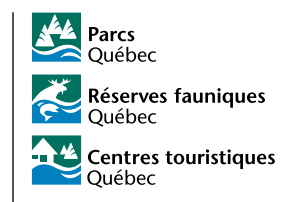

Le respect de la zone de protection (ZP) permet d'obtenir une **lisibilité maximale** de l'identification visuelle, de manière à ce qu'aucun élément (graphique ou autre) ne se retrouve trop près de celle-ci. En isolant l'identification visuelle, nous minimisons les risques de confusion.

Dans toutes les applications imprimées, il importe de toujours respecter la zone de protection de l'identification visuelle.

.<br>۳

 $\overline{R}_{\text{m}}$ 

 $8 \text{ mm}$ 

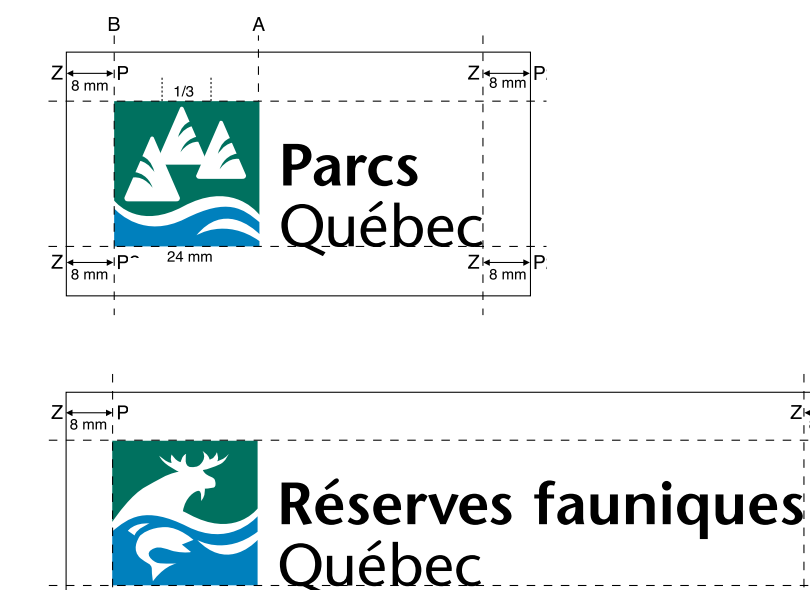

 $8 \text{ mm}$ 

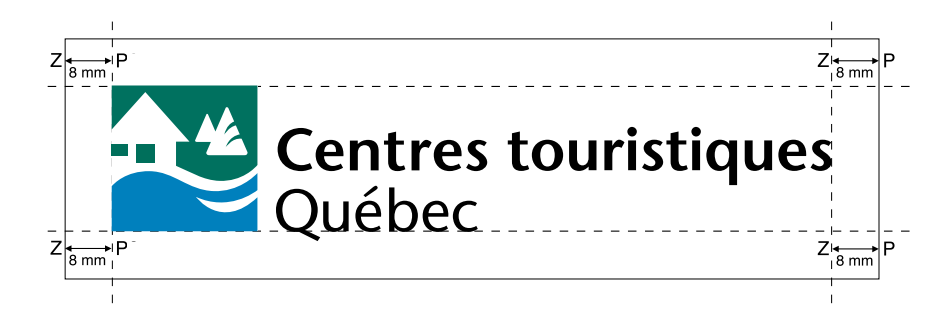

**ZP** Égale au tiers (1/3) de BA (24 mm), soit 8 mm, autour du symbole. Détermine ainsi la limite du haut, du bas et de gauche de l'identification visuelle. La limite droite est délimitée à partir d'une verticale tracée juste à droite de la fin de la plus longue

des deux ou trois lignes de texte (selon le cas). La zone de protection (ZP) de 8 mm s'étend à droite de cette verticale. Le résultat :

une zone de protection de 8 mm tout autour de l'identification visuelle.

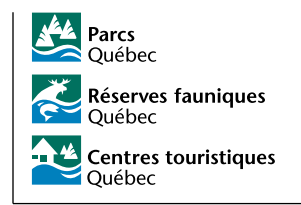

L'un des éléments distinctifs d'une marque est la **couleur** associée à cette marque. Il importe donc de respecter les couleurs propres à chacune des identifications visuelles, car elles contribuent au renforcement et à l'identification d'une image de marque.

Les renseignements de cette section indiquent les **couleurs officielles** de Parcs Québec, Réserves fauniques Québec et Centres touristiques Québec, selon différents modèles d'impression, de support ou de procédé utilisés.

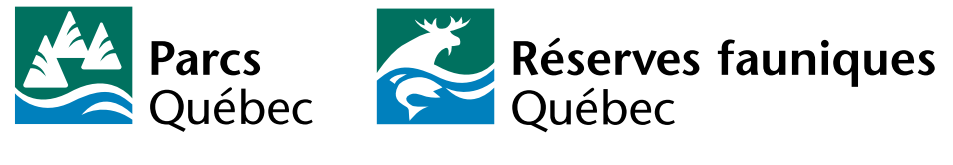

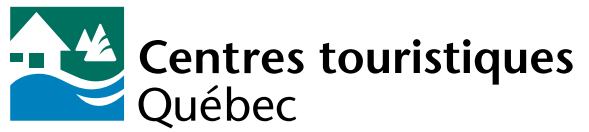

#### **LES CORRESPONDANCES DE L'IDENTIFICATION VISUELLE DE PARCS QUÉBEC, RÉSERVES FAUNIQUES QUÉBEC ET CENTRES TOURISTIQUES QUÉBEC**

**Impression offset en trois couleurs:**

Vert: Pantone 342 Bleu: Pantone 3015 Noir

#### **Impression en quadrichromie (4 couleurs process)\*:** Vert:

C (Cyan):100% M (magenta): 0%

Y (jaune):70% K (noir): 45% Bleu:

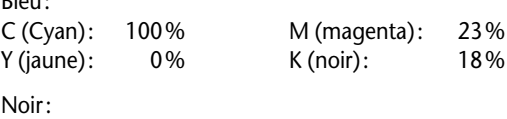

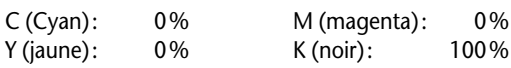

#### **Composition des couleurs sur un écran (RGB):**

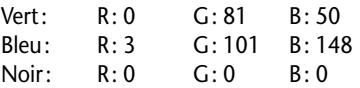

**Composition des couleurs pour les journaux:** Anpa-Color: 739

**Vinyle :**

Vert Macal 9849-00 Bleu Avery A-8555 Noir

\* Il est possible que la couleur varie, selon qu'il s'agisse d'un papier couché (glacé) ou non couché, et ce, en fonction d'un pourcentage d'absortion de l'encre différent d'un type de papier à un autre (phénomène d'atténuation). Il est donc fortement recommandé de vérifier l'authenticité de la couleur obtenue (vs couleur désirée), avant de donner l'autorisation d'imprimer.

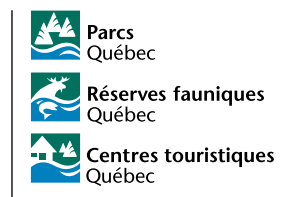

### **1.2.10** EXEMPLES NON-RECOMMANDÉS D'APPLICATIONS DE LA **COULEUR**

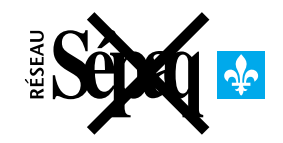

La couleur du logotype est modifiée ou changée.

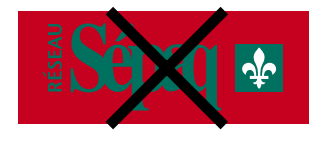

Le contraste entre les couleurs de l'identification visuelle et le fond est insuffisant.

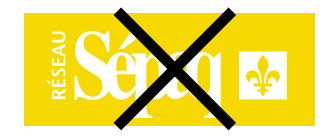

Le contraste entre le fond et l'application en renversé est insuffisant.

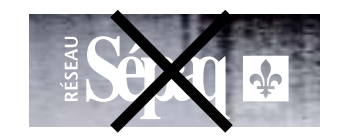

Lorsque le fond image ou photographique le permet, il est préférable de privilégier l'utilisation de la couleur officielle (vert Sépaq). Toujours s'assurer que la trame de fond n'altère pas la lisibilité de l'identification visuelle. Dans certains cas, il sera peut-être nécessaire «d'effacer» certains éléments graphiques ou photographiques à l'intérieur (ou autour) de la dénomination ou à l'intérieur du symbole.

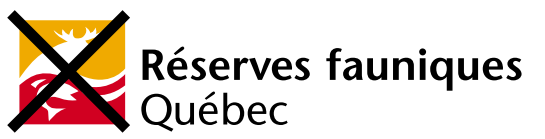

La couleur du logotype ne peut être modifiée ou changée. Si l'option trois couleurs est retenue, toujours appliquer les couleurs officielles (vert P342, bleu P3015 et noir).

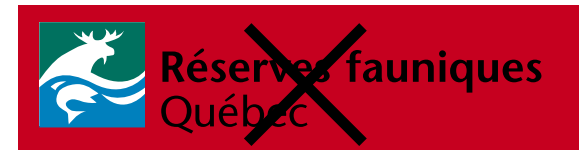

Le contraste entre les couleurs de l'identification visuelle et le fond est insuffisant.

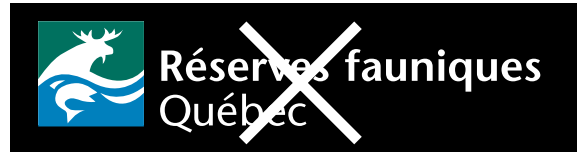

Sur un fond noir, le logotype doit toujours être en renversé.

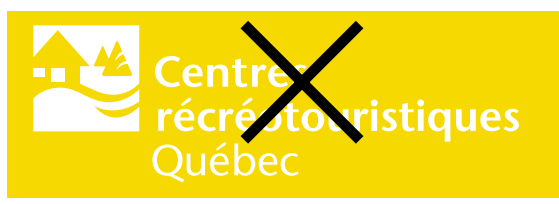

Le contraste entre le fond et l'application en renversé est insuffisant.

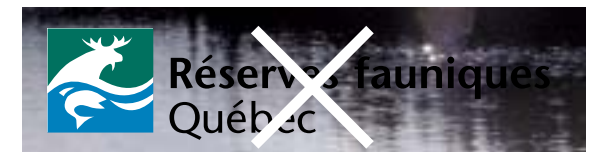

Le fond image ou photographique étant trop dense, il ne permet pas une lisibilité acceptable de l'identification visuelle. Il est préférable d'atténuer cette zone (sur toute la largeur du document) avant d'appliquer l'identification visuelle en couleurs.

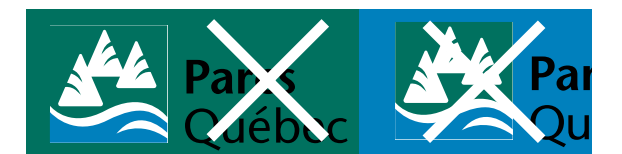

Le contraste entre le fond vert et l'identification visuelle signifie une disparition effective d'une partie du logotype, en plus du contraste général qui est insuffisant.

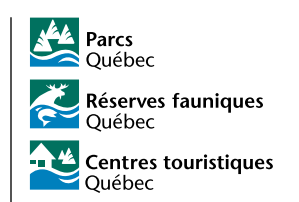

Les mêmes consignes générales d'uniformité, de constance et de cohérence, précédemment détaillées, s'appliquent à celles des réseauxsecteurs. Cependant, étant donné que chacune des identifications visuelles des réseaux sont en trois couleurs, au lieu d'une, leurs applications varient légèrement.

Une juste évaluation de l'environnement dans lequel l'identification visuelle doit être appliquée déterminera les degrés de lisibilité, de constraste et de clarté nécessaire à l'utilisation de l'une ou l'autre des applications proposées.

Prenez soin de vérifier ces paramètres avant d'opter pour l'une ou l'autre des options disponibles ou d'en approuver l'impression.

Lorsque les deux options (en couleurs ou en renversé) sont possibles, toujours privilégier l'application de la version en couleurs (bleu-vert-noir).

# **Exemples d'utilisation des couleurs officielles de l'identification visuelle des réseaux**

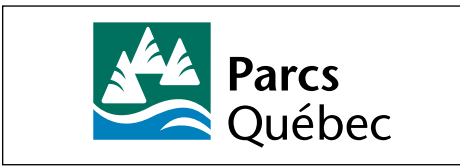

Sur fond blanc, application de l'identification visuelle en trois couleurs officielles (bleu, vert, noir).

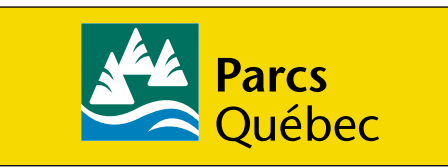

Sur fond de couleur pâle, ainsi que sur un fond tramé à 50 % ou plus, il est recommandé d'opter pour l'application de l'identification visuelle en trois couleurs officielles (bleu, vert, noir).

**NOTE:** Bien que les exemples présentés utilisent l'identification visuelle de Parcs Québec, les remarques précédentes s'appliquent également à celle des Réserves fauniques et des Centres touritstiques.

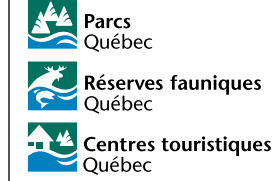

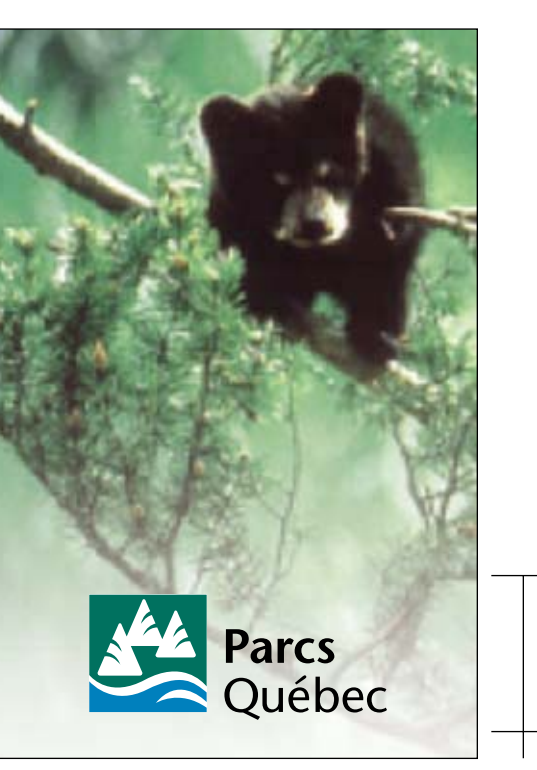

Sur fond photographique ou sur fond image, il est recommandé d'en atténuer la densité dans le bas de l'image pour s'assurer d'une lisibilité maximale de l'identification visuelle. Il est inutile de faire cette modification si la composition de l'image permet déjà d'appliquer l'identification visuelle sans confusion possible. Par exemple, sur fond de neige ou de sable blanc uniforme.

Zone atténuée.

## **Exemples d'utilisation en noir et blanc et en renversé**

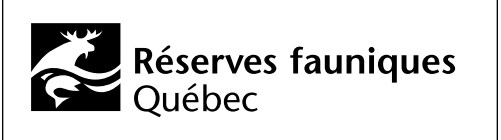

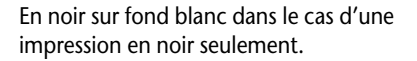

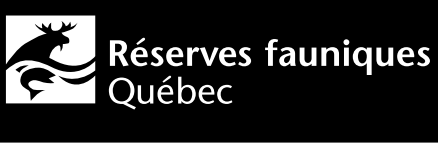

Centres touristiques<br>Québec

En renversé sur fond noir ou sur fond de couleur foncée. À NOTER : assurez-vous toujours que le contraste est suffisant pour garantir la lisibilité de l'identification visuelle. Par exemple, ne pas utiliser de renversé sur un fond jaune.

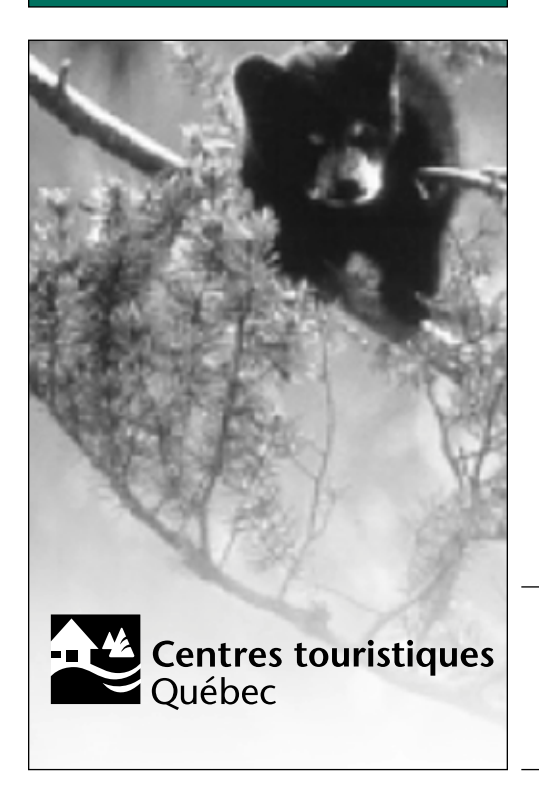

Lorsque le fond est une photographie en noir et blanc ou en duotone (teintée d'une couleur), il est recommandé d'atténuer la densité de celle-ci dans le bas de l'image (comme dans l'exemple cicontre) pour s'assurer d'une lisibilité maximale de l'identification visuelle. Il est inutile de faire cette modification si la composition de l'image permet déjà d'appliquer l'identification visuelle sans confusion possible. Par exemple, sur fond de neige ou de sable blanc uniforme.

Zone atténuée.

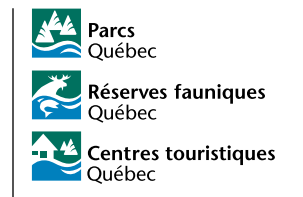

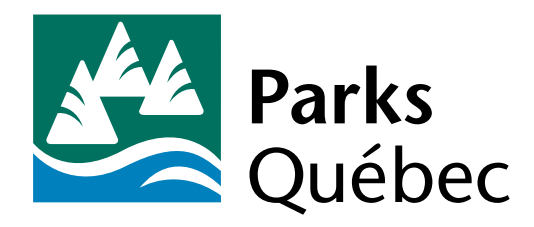

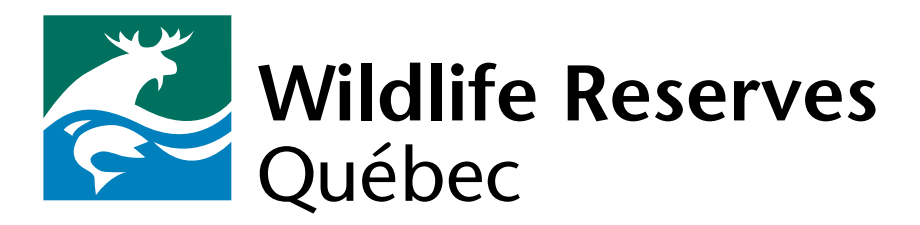

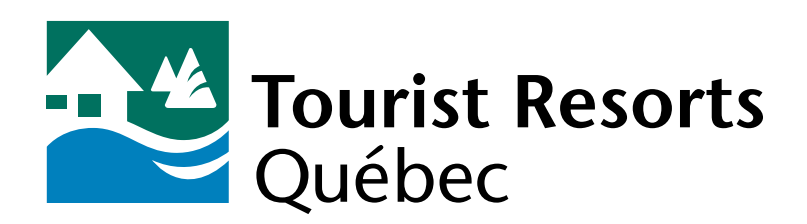

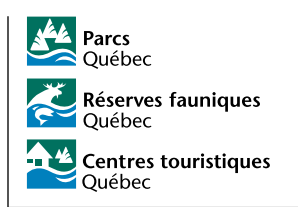

**Partie 1 • 1.2** Système d'identification visuelle des réseaux **1.2.13** 1.2.13 <sup>26</sup>

Il est désormais courant d'envoyer des documents par fichier électronique. Pour s'assurer d'une reproduction et d'une définition optimales, il est recommandé de toujours expédier des documents permettant une **impression vectorielle** plutôt que *bitmap*.

Cependant, l'utilisation à laquelle est destinée le document électronique peut également influencer le format du document transmis.

Pour les reproductions de petites dimensions (ou ne demandant aucun agrandissement du document transmis), les répercussions sur la résolution sont minimes.

Par contre, les documents codés *tiff, pcx, jpeg* et *gif* ne permettent aucun agrandissement acceptable du document transmis. L'effet morcelé, hachuré, approximatif, décalé, mal défini ou simplement illisible rend les agrandissements impossibles.

**Impression vectorielle**

Format *eps*

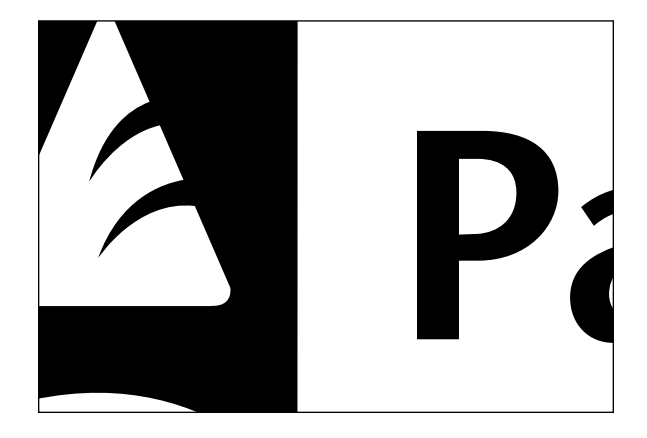

#### **Impression** *bitmap* **ou à points**

Formats *tiff, pcx, bmp, jpeg* et *gif*

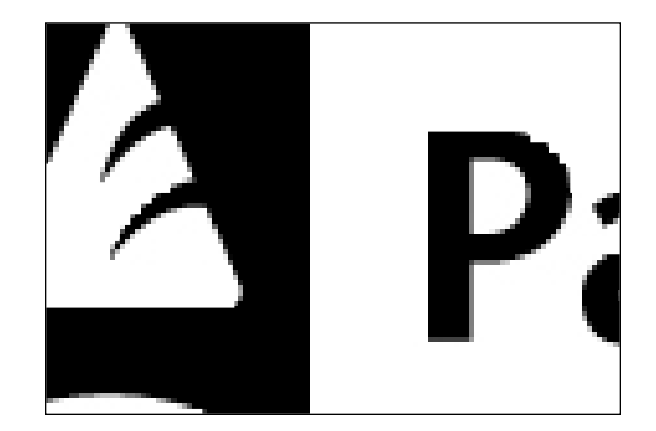

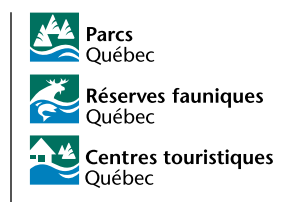

# 1.3

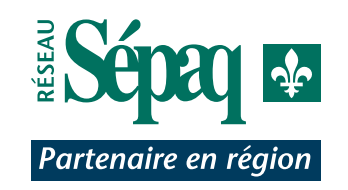

# **Système d'identification visuelle du Réseau Sépaq • Partenaire en région**

- *1.3.1 Grille de construction de l'identification visuelle*
- *1.3.2 Caractères typographiques et couleurs officielles*
- *1.3.3 Applications recommandées*
- *1.3.4 Applications prohibées*

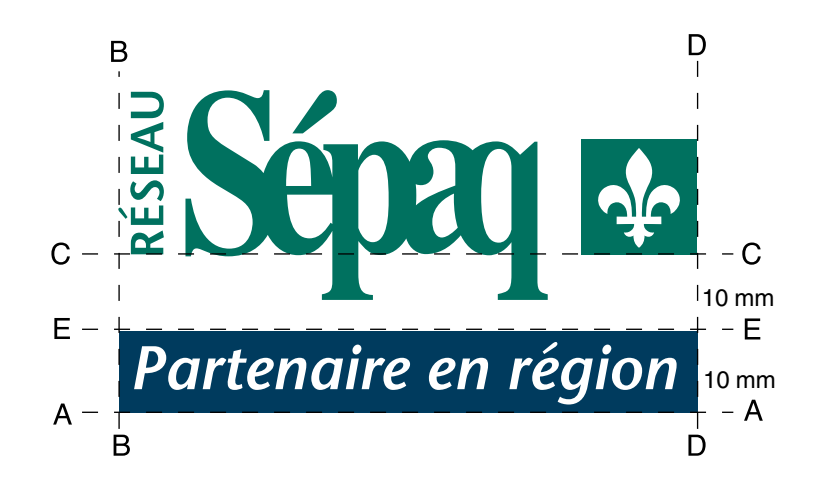

Le processus de construction de l'identification visuelle «Partenaire en région» réfère directement à la mesure-étalon de Réseau Sépaq, sous laquelle elle s'inscrit.

#### **Le bandeau**

- **BD** Largeur du bandeau (69 mm). Correspond à la largeur totale de la mesure-étalon du Réseau Sépaq.
- **AE** Hauteur du bandeau (10 mm).
- **CE** Distance entre le haut du bandeau et le bas du symbole Québec (interlignage).

La ligne C correspond à la ligne sur laquelle repose l'ensemble des éléments de la mesure-étalon du Réseau Sépaq.

La ligne E correspond à la ligne sur laquelle vient s'appuyer le haut du bandeau « Partenaire en région».

#### **Le texte**

#### **Partenaire en région**

- Le texte s'inscrit en renversé (blanc sur fond de couleur)
- Le texte doit être centré en largeur et en hauteur dans le bandeau.

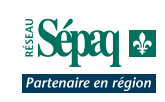

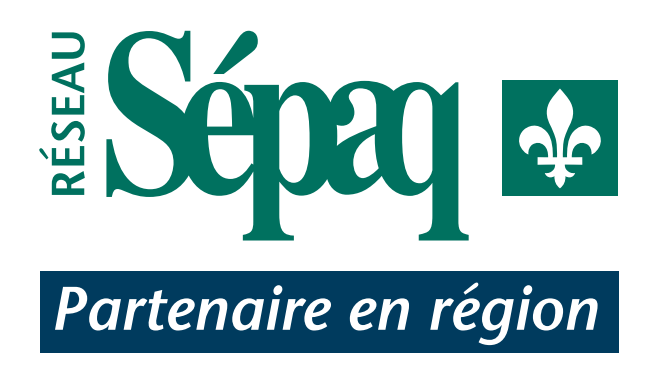

# **Caractères typographiques**

- Inscrire « Partenaire en région» en utilisant le caractère suivant : **Stone Sans Semi-bold italic, capitale et bas de case, 23 pts**
- Positionner l'inscription en suivant les indications de la section précédente (Voir le texte).

# **Couleurs officielles**

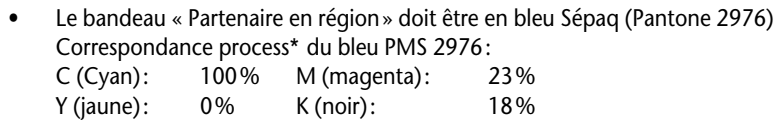

- Le mot Réseau ainsi que le mot Sépaq doivent être en vert Sépaq (Pantone 342) Correspondance process\* du vert PMS 342: C (Cyan): 100% M (magenta): 38% Y (jaune): 0% K (noir): 69%
- Vinyle (pour les véhicules): Vert Macal 9849-00 Bleu Avery A-5525
- Sauf pour une impression en noir et blanc, où le fond du bandeau doit être noir, aucune autre couleur n'est recommandée.
- Pour les impressions en couleurs, autres que les couleurs officielles (vert et bleu Sépaq), il est recommandé d'opter pour l'impression en noir et blanc de l'identification visuelle, plutôt que d'utiliser des couleurs qui ne correspondent pas exactement aux couleurs officielles.
- Pour toute autre correspondance de couleurs concernant l'identification visuelle du Réseau Sépaq Partenaire en région, consultez la section **1.2.9 • Couleurs officielles des constituantes.**
- \* Il est possible que la couleur varie, selon qu'il s'agisse d'un papier couché (glacé) ou non couché, et ce, en fonction d'un pourcentage d'absortion de l'encre différent d'un type de papier à un autre (phénomène d'atténuation). Il est donc fortement recommandé de vérifier l'authenticité de la couleur obtenue (vs couleur désirée), avant de donner l'autorisation d'imprimer.

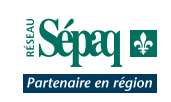

# **1.3.3 APPLICATIONS RECOMMANDÉES**

L'utilisation de la signature combinée Réseau Sépaq • Partenaire en région est limitée à certaines applications seulement. Son utilisation est réservée aux applications spécifiques suivantes : (liste à confirmer)

- Panneaux intérieurs d'identification (utilisés lors de conférences de presse)
- Matériel de correspondance pour les relations de presse
- Panneaux d'affichage extérieurs (investissement majeur, travaux importants, centre d'accueil, identification d'un site) (Consultez la section 4.4 • Outils promotionnels)
- Véhicules corporatifs (Consultez la section 4.2 • Applications des identifications visuelles sur les véhicules)

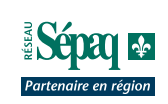

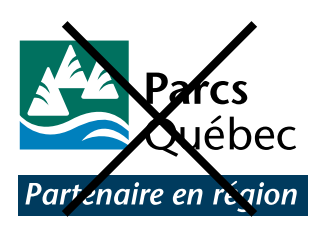

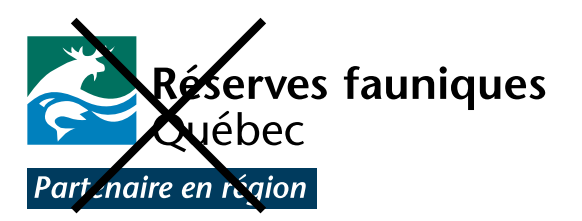

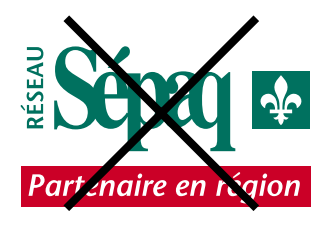

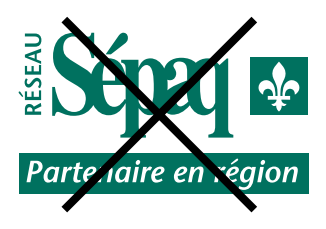

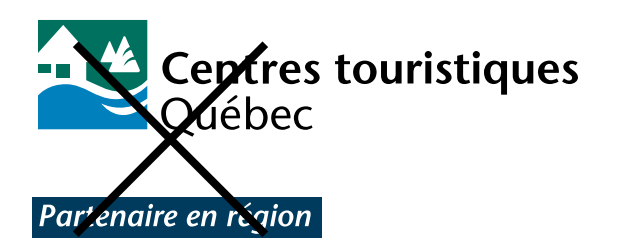

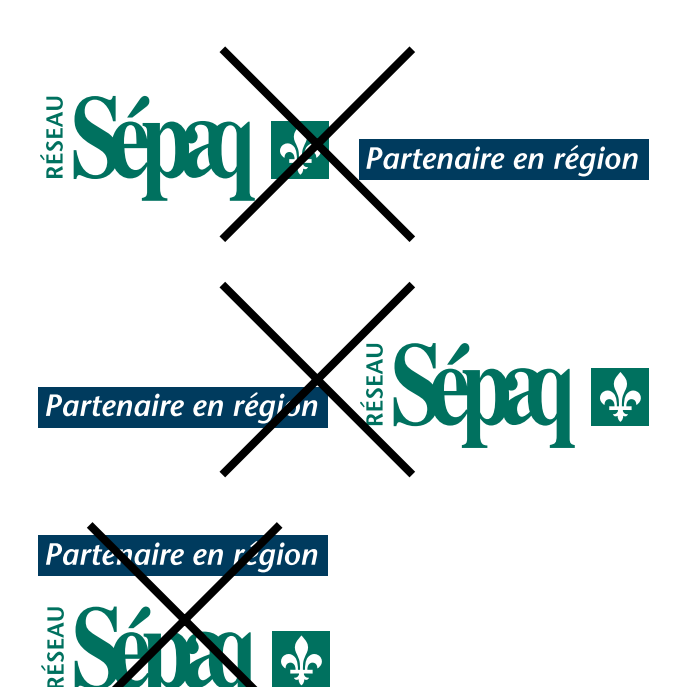

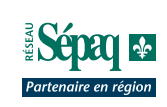